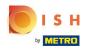

## Click on **RESTAURANT**.

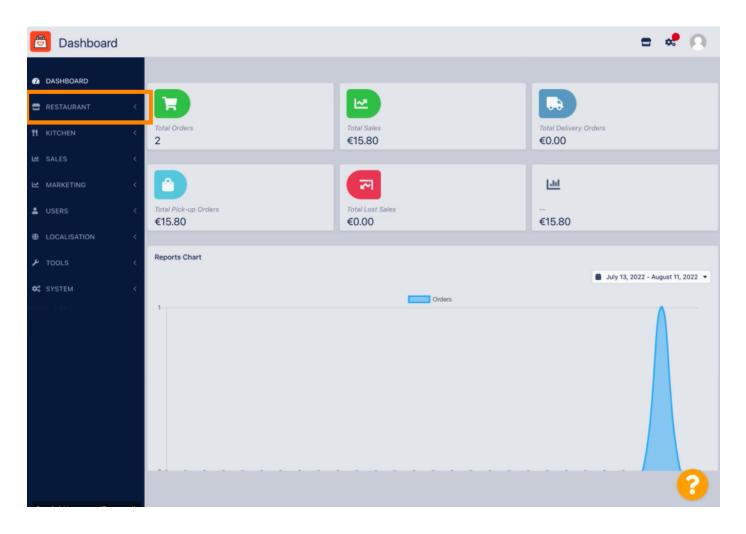

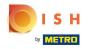

Click on Locations.

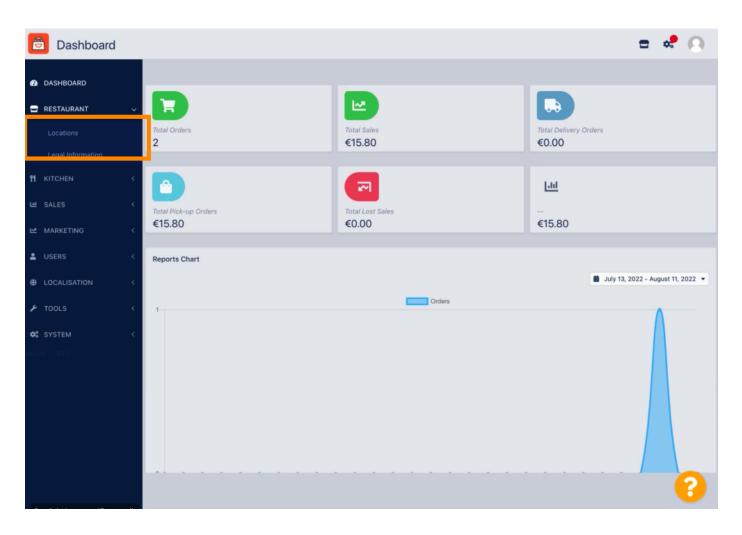

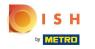

• To edit your location, click on the pencil icon.

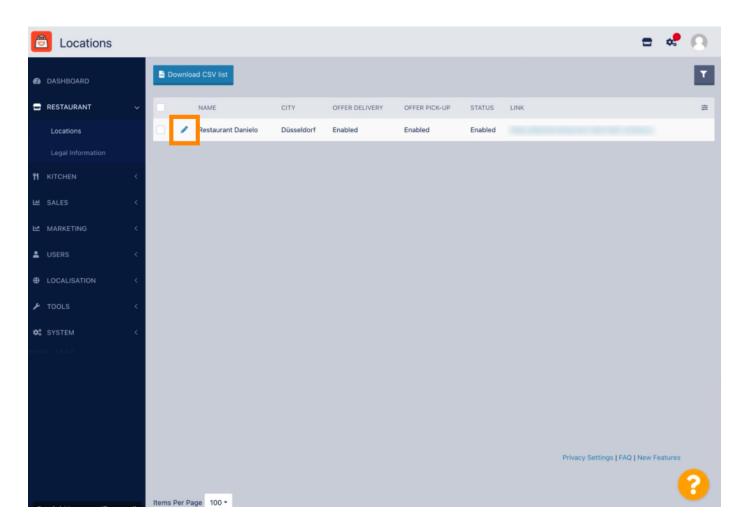

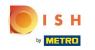

Under the tab Location you can insert or edit general restaurant information shown in the Storefront.
You can also enable or disable the Webshop accessibility and Subscription Status.

| Location Edit     |                                                                                         | = 📌 🙆                                                                             |
|-------------------|-----------------------------------------------------------------------------------------|-----------------------------------------------------------------------------------|
| 🙆 DASHBOARD       | Save Save & Close                                                                       |                                                                                   |
| 🖃 RESTAURANT      | Location Order Settings Opening Hours Payments Delivery                                 | orderdirect                                                                       |
| Locations         | Name of the Restaurant                                                                  |                                                                                   |
| Legal Information | Restaurant Danielo                                                                      |                                                                                   |
| 11 KITCHEN        | Email                                                                                   | Telephone                                                                         |
| 냄 SALES           | j.doe@test.de                                                                           | +4912345678900                                                                    |
| MARKETING         | Establishment ID                                                                        | Logo                                                                              |
|                   | 998877665544332211                                                                      |                                                                                   |
| LUSERS            |                                                                                         | Select a logo for this location.                                                  |
| LOCALISATION      | Header image                                                                            | Webshop Status                                                                    |
| 🖌 TOOLS           | Select an image for your location that is displayed in the header of your DISH Order pa | If your webshop is open, customers can see it and are able to place online orders |
| SYSTEM            | Subscription Status                                                                     | Address 1                                                                         |
| ersion : 1.64.0   | Active                                                                                  | Metrostr. 1                                                                       |
|                   | Reflects DISH Order subscription status                                                 |                                                                                   |
|                   | Address 2                                                                               | City                                                                              |
|                   |                                                                                         | Düsseldorf                                                                        |
|                   | State                                                                                   | Postcode                                                                          |
|                   |                                                                                         | 40235                                                                             |
|                   |                                                                                         |                                                                                   |
|                   |                                                                                         | •••••••••••••••••••••••••••••••••••••••                                           |

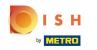

## Scroll down to see further information.

| <b>Location</b> Edit |                                                                                          | = 💐 🔿                                                                                          |
|----------------------|------------------------------------------------------------------------------------------|------------------------------------------------------------------------------------------------|
|                      | Name of the Residurant                                                                   |                                                                                                |
| DASHBOARD            | Restaurant Danielo                                                                       |                                                                                                |
| 🖶 RESTAURANT         | Email                                                                                    | Telephone                                                                                      |
| Locations            | j.doe@test.de                                                                            | +4912345678900                                                                                 |
| Legal Information    | Establishment ID                                                                         | Logo                                                                                           |
|                      | 998877665544332211                                                                       | e                                                                                              |
|                      |                                                                                          | Select a logo for this location.                                                               |
| 년 SALES              | K Header image                                                                           | Webshop Status                                                                                 |
| MARKETING            | Select an image for your location that is displayed in the header of your DISH Order pag | Enabled<br>e If your webshop is open, customers can see it and are able to place online orders |
| LUSERS               | C Subscription Status                                                                    | Address 1                                                                                      |
| LOCALISATION         | Active<br>Reflects DISH Order subscription status                                        | Metrostr. 1                                                                                    |
| 📕 TOOLS              | Address 2                                                                                | City                                                                                           |
|                      | Hourson L                                                                                | Düsseldorf                                                                                     |
| 🕫 SYSTEM             |                                                                                          |                                                                                                |
|                      | State                                                                                    | Postcode                                                                                       |
|                      |                                                                                          | 40235                                                                                          |
|                      | Country                                                                                  |                                                                                                |
|                      | Germany 👻                                                                                |                                                                                                |
|                      |                                                                                          |                                                                                                |
|                      |                                                                                          | Privacy Settings   FAQ   New Features                                                          |
|                      |                                                                                          | •                                                                                              |

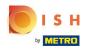

## Scroll up and click on Save & Close.

| <b>Location</b> Edi          | t             |                                        |                          |                         |                  |                | = 📌 🤇                                                                                        | 3 |
|------------------------------|---------------|----------------------------------------|--------------------------|-------------------------|------------------|----------------|----------------------------------------------------------------------------------------------|---|
| DASHBOARD                    |               | Save S                                 | Save & Close             |                         |                  |                |                                                                                              |   |
| 🖃 RESTAURANT                 | ~             | Location                               | Order Settings           | Opening Hours           | Payments         | Delivery       | orderdirect                                                                                  |   |
| Locations                    |               | Name of the R                          | estaurant                |                         |                  |                |                                                                                              |   |
| Legal Information            |               | Restaurant D                           | anielo                   |                         |                  |                |                                                                                              |   |
|                              | <             | Email                                  |                          |                         |                  |                | Telephone                                                                                    |   |
| 네 SALES                      | <             | j.doe@test.d                           | e                        |                         |                  |                | +4912345678900                                                                               |   |
| MARKETING                    | <             | Establishment ID<br>998877665544332211 |                          |                         |                  |                | Logo                                                                                         |   |
|                              |               |                                        |                          |                         |                  |                |                                                                                              |   |
| LUSERS                       |               |                                        |                          |                         |                  |                | Select a logo for this location.                                                             |   |
| LOCALISATION                 | <             | Header imag                            | e                        |                         |                  |                | Webshop Status                                                                               |   |
| 🗲 TOOLS                      | <             | Select an imag                         | e for your location that | t is displayed in the I | header of your D | ISH Order page | Enabled<br>If your webshop is open, customers can see it and are able to place online orders |   |
| <b>¢</b> <sup>®</sup> system | <             | Subscription Status                    |                          |                         |                  |                | Address 1                                                                                    |   |
| ersion : 1.64.0              | Active Active |                                        |                          |                         |                  |                | Metrostr. 1                                                                                  |   |
|                              |               | Reflects DISH                          | Order subscription sta   | tus                     |                  |                |                                                                                              |   |
|                              |               | Address 2                              |                          |                         |                  | City           |                                                                                              |   |
|                              |               |                                        |                          |                         |                  | Düsseldorf     |                                                                                              |   |
|                              |               | State                                  |                          |                         |                  | Postcode       |                                                                                              |   |
|                              |               |                                        |                          |                         |                  |                | 40235                                                                                        |   |
|                              |               |                                        |                          |                         |                  |                |                                                                                              |   |
|                              |               |                                        |                          |                         |                  |                | •                                                                                            |   |

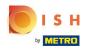

## • That's it, your'e done.

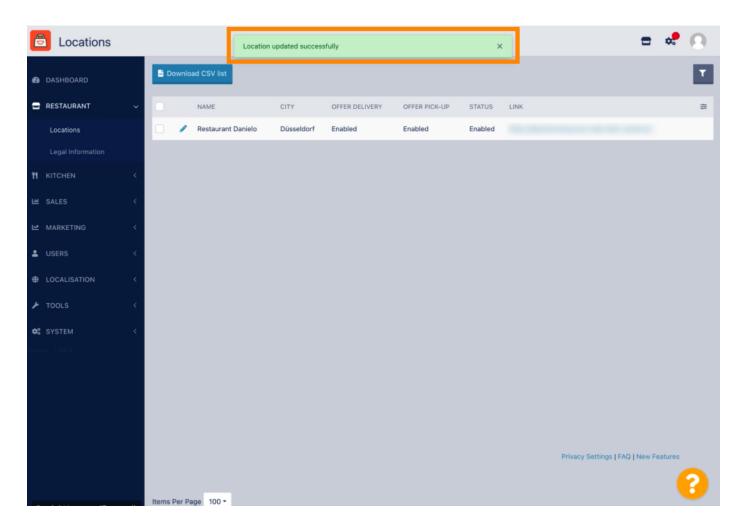

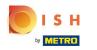

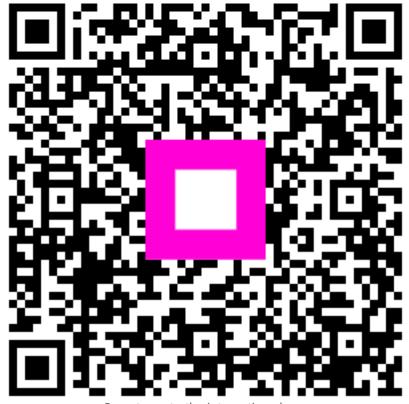

Scan to go to the interactive player